# Package 'labelled'

June 17, 2020

<span id="page-0-0"></span>Type Package Title Manipulating Labelled Data Version 2.5.0 Maintainer Joseph Larmarange <joseph@larmarange.net> Description Work with labelled data imported from 'SPSS' or 'Stata' with 'haven' or 'foreign'. This package provides useful functions to deal with ``haven\_labelled'' and ``haven\_labelled\_spss'' classes introduced by 'haven' package. License GPL-3 Encoding UTF-8 **Imports** haven  $(>= 2.3.1)$ , dplyr Suggests testthat, knitr, rmarkdown, questionr, snakecase, utf8 Enhances memisc LazyData true URL <http://larmarange.github.io/labelled/> BugReports <https://github.com/larmarange/labelled/issues> VignetteBuilder knitr RoxygenNote 7.1.0.9000 NeedsCompilation no

Author Joseph Larmarange [aut, cre] (<https://orcid.org/0000-0001-7097-700X>), Daniel Ludecke [ctb], Hadley Wickham [ctb], Michal Bojanowski [ctb], François Briatte [ctb]

Repository CRAN

Date/Publication 2020-06-17 11:20:03 UTC

# <span id="page-1-0"></span>R topics documented:

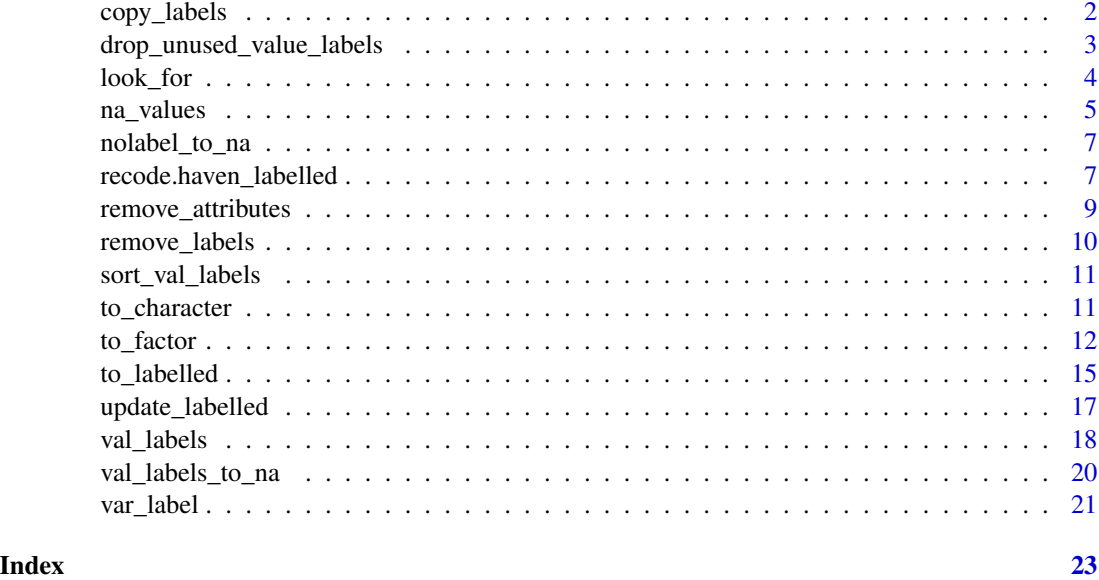

copy\_labels *Copy variable and value labels and SPSS style missing value*

# Description

This function copies variable and value labels (including missing values) from one vector to another or from one data frame to another data frame. For data frame, labels are copied according to variable names, and only if variables are the same type in both data frames.

#### Usage

```
copy_labels(from, to)
copy_labels_from(to, from)
```
#### Arguments

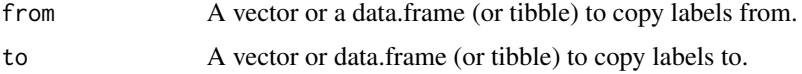

# Details

Some base R functions like [base::subset\(\)](#page-0-0) drop variable and value labels attached to a variable. copy\_labels coud be used to restore these attributes.

copy\_labels\_from is intended to be used with dplyr syntax, see examples.

# <span id="page-2-0"></span>Examples

```
library(dplyr)
df <- tibble(
  id = 1:3,
  happy = factor(c('yes', 'no', 'yes')),
  gender = labelled(c(1, 1, 2), c(female = 1, male = 2))) %>%
set_variable_labels(
  id = "Individual ID",
 happy = "Are you happy?",
  gender = "Gender of respondent"
)
var_label(df)
fdf \le df %>% filter(id \le 3)
var_label(fdf) # some variable labels have been lost
fdf <- fdf %>% copy_labels_from(df)
var_label(fdf)
# Alternative syntax
fdf \leq subset(df, id \leq 3)
fdf <- copy_labels(from = df, to = fdf)
```
drop\_unused\_value\_labels

*Drop unused value labels*

# Description

Drop value labels associated to a value not present in the data.

## Usage

```
drop_unused_value_labels(x)
```
# Arguments

x A vector or a data frame.

```
x \le - labelled(c(1, 2, 2, 1), c(yes = 1, no = 2, maybe = 3))
x
drop_unused_value_labels(x)
```
<span id="page-3-0"></span>

#### Description

look\_for emulates the lookfor Stata command in R. It supports searching into the variable names of regular R data frames as well as into variable labels descriptions. The command is meant to help users finding variables in large datasets.

#### Usage

```
look_for(data, ..., labels = TRUE, ignore.case = TRUE, details = FALSE)
lookfor(data, ..., labels = TRUE, ignore.case = TRUE, details = FALSE)
```
# Arguments

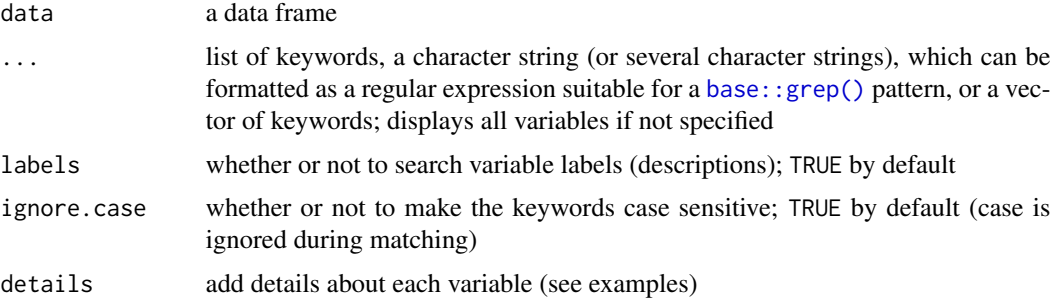

# Details

The function looks into the variable names for matches to the keywords. If available, variable labels are included in the search scope. Variable labels of data.frame imported with foreign or memisc packages will also be taken into account (see [to\\_labelled\(\)](#page-14-1)).

look\_for() and lookfor() are equivalent.

#### Value

a data frame featuring the variable position, name and description (if it exists) in the original data frame

# Author(s)

François Briatte [f.briatte@gmail.com](mailto:f.briatte@gmail.com)

# Source

Based on the behaviour of the lookfor command in Stata.

#### <span id="page-4-0"></span>na\_values 5

# Examples

```
look_for(iris)
# Look for a single keyword.
look_for(iris, "petal")
look_for(iris, "s")
# Look for with a regular expression
look_for(iris, "petal|species")
look_for(iris, "s$")
# Look for with several keywords
look_for(iris, "pet", "sp")
look_for(iris, "pet", "sp", "width")
# Labelled data
## Not run: require(questionr)
data(fertility)
look_for(women)
look_for(women, "date")
# Display details
look_for(women, details = TRUE)
```
## End(Not run)

na\_values *Get / Set SPSS missing values*

# <span id="page-4-1"></span>Description

Get / Set SPSS missing values

#### Usage

```
na_values(x)
```

```
na_values(x) <- value
```
na\_range(x)

na\_range(x) <- value

```
set_na_values(.data, ...)
```

```
set_na_range(.data, ...)
```
user\_na\_to\_na(x)

#### Arguments

x A vector.

<span id="page-5-0"></span>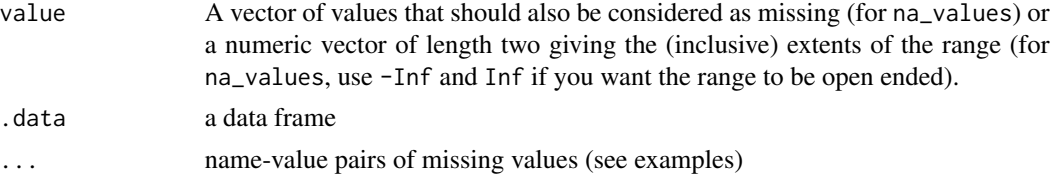

# Details

See [haven::labelled\\_spss\(\)](#page-0-0) for a presentation of SPSS's user defined missing values. Note that [base::is.na\(\)](#page-0-0) will return TRUE for user defined misssing values. You can use [user\\_na\\_to\\_na\(\)](#page-4-1) to convert user defined missing values to NA.

#### Value

na\_values() will return a vector of values that should also be considered as missing. na\_range() will return a numeric vector of length two giving the (inclusive) extents of the range.

set\_na\_values() and set\_na\_range() will return an updated copy of .data.

#### Note

set\_na\_values() and set\_na\_range() could be used with dplyr syntax.

# See Also

[haven::labelled\\_spss\(\)](#page-0-0), [user\\_na\\_to\\_na\(\)](#page-4-1)

```
v \leq 1abelled(c(1,2,2,2,3,9,1,3,2,NA), c(yes = 1, no = 3, "don't know" = 9))
v
na\_values(v) < -9na_values(v)
v
is.na(v)
user_na_to_na(v)
na_values(v) <- NULL
v
na\_range(v) \leq c(5, Inf)na_range(v)
v
user_na_to_na(v)
if (require(dplyr)) {
  # setting value labels
  df <- data_frame(s1 = c("M", "M", "F", "F"), s2 = c(1, 1, 2, 9)) %>%
    set_value_labels(s2 = c(yes = 1, no = 2)) %>%
    set_na_values(s2 = 9)
  na_values(df)
  # removing missing values
  df <- df %>% set_na_values(s2 = NULL)
  df$s2
```
# <span id="page-6-0"></span>}

nolabel\_to\_na *Recode values with no label to NA*

# Description

For labelled variables, values with no label will be recoded to NA.

# Usage

nolabel\_to\_na(x)

# Arguments

x Object to recode.

# Examples

```
v \le labelled(c(1, 2, 9, 1, 9), c(yes = 1, no = 2))
nolabel_to_na(v)
```
recode.haven\_labelled *Recode values*

#### Description

Extend [dplyr::recode\(\)](#page-0-0) method from dplyr to works with labelled vectors.

# Usage

```
## S3 method for class 'haven_labelled'
recode(
  .x,
  ...,
  .default = NULL,
  .missing = NULL,
  .keep_value_labels = TRUE,
  .combine_value_labels = FALSE,
  .sep = " / "\mathcal{E}
```
# <span id="page-7-0"></span>Arguments

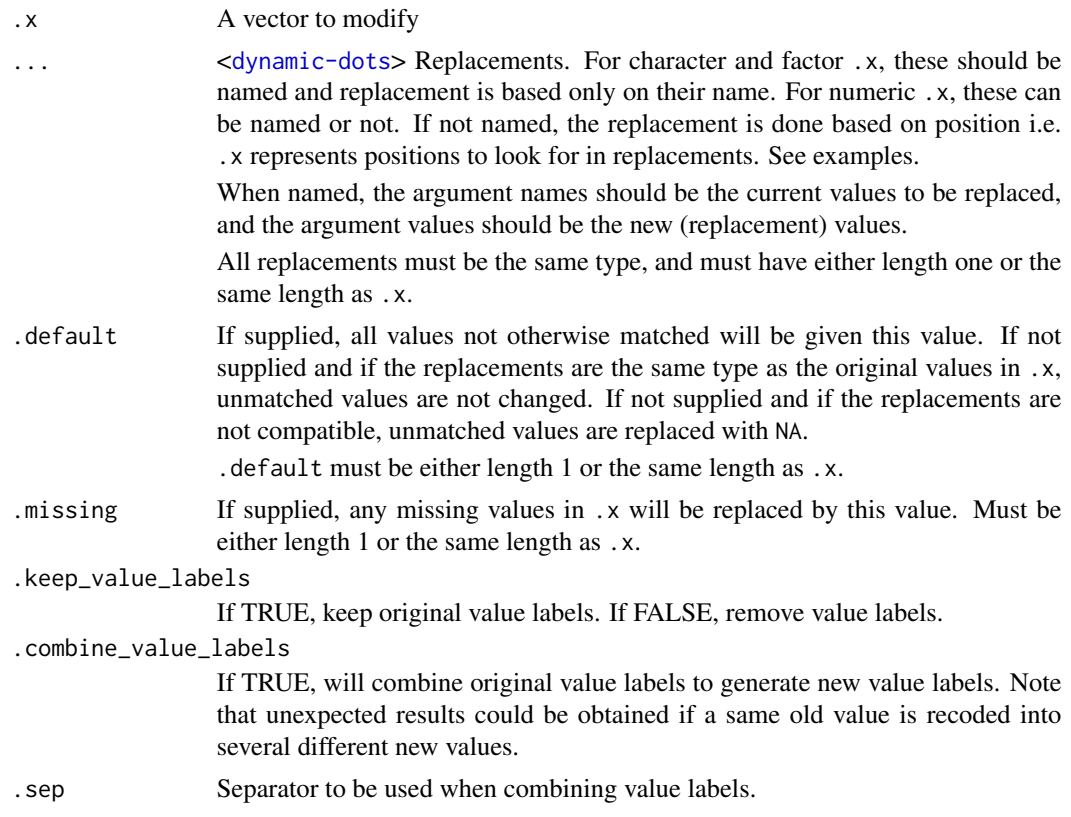

# See Also

[dplyr::recode\(\)](#page-0-0)

```
x \le - labelled(1:3, c(yes = 1, no = 2))
x
dplyr::recode(x, '3' = 2L)# do not keep value labels
dplyr::recode(x, '3)' = 2L, .keep_value_labels = FALSE)# be careful, changes are not of the same type (here integers), NA are created
dplyr::recode(x, '3' = 2)# except if you provide .default or new values for all old values
dplyr::recode(x, '1' = 1, '2' = 1, '3' = 2)# if you change the type of the vector (here transformed into character)
# value labels are lost
dplyr::recode(x, '3' = "b", .default = "a")
```

```
# use .keep_value_labels = FALSE to avoid a warning
dplyr::recode(x, `3` = "b", .default = "a", .keep_value_labels = FALSE)
# combine value labels
x \leftarrow labelled(1:4, c("strongly agree" = 1, "agree" = 2, "disagree" = 3, "strongly disagree" = 4))
dplyr::recode(x, `1` = 1L, `2` = 1L, `3` = 2L, `4` = 2L, .combine_value_labels = TRUE)
dplyr::recode(x, 2^ = 1L, 4^ = 3L, .combine_value_labels = TRUE)
dplyr::recode(x, 2^{\circ} = 1L, 4^{\circ} = 3L, .combine_value_labels = TRUE, .sep = " or ")
dplyr::recode(x, '2' = 1L, .default = 2L, .combine_value_labels = TRUE)# example when combining some values without a label
y <- labelled(1:4, c("strongly agree" = 1))
dplyr::recode(y, '2' = 1L, '4' = 3L, .combine_value_labels = TRUE)
```
remove\_attributes *Remove attributes*

#### Description

This function removes specified attributes. When applied to a data.frame, it will also remove recursively the specified attributes to each column of the data.frame.

#### Usage

```
remove_attributes(x, attributes)
```
#### Arguments

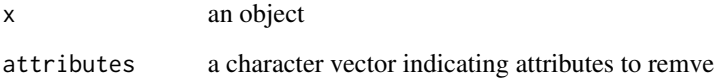

```
## Not run:
library(haven)
path <- system.file("examples", "iris.sav", package = "haven")
d <- read_sav(path)
str(d)
d <- remove_attributes(d, "format.spss")
str(d)
## End(Not run)
```
# <span id="page-9-1"></span>Description

Use remove\_var\_label() to remove variable label, remove\_val\_labels() to remove value labels, remove\_user\_na() to remove user defined missing values (*na\_values* and *na\_range*) and remove\_labels() to remove all.

#### Usage

```
remove_labels(x, user_na_to_na = FALSE, keep_var_label = FALSE)
remove_var_label(x)
remove_val_labels(x)
remove_user_na(x, user_na_to_na = FALSE)
```
#### **Arguments**

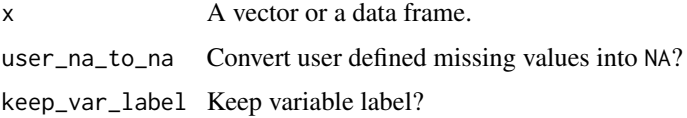

# Details

Be careful with remove\_user\_na() and remove\_labels(), user defined missing values will not be automatically converted to NA, except if you specify user\_na\_to\_na = TRUE. user\_na\_to\_na(x) is an equivalent of remove\_user\_na(x,user\_na\_to\_na = TRUE).

If you prefer to convert variables with value labels into factors, use [to\\_factor\(\)](#page-11-1) or use [unlabelled\(\)](#page-11-2).

```
x1 \le - labelled_spss(1:10, c(Good = 1, Bad = 8), na_values = c(9, 10))
var_label(x1) <- "A variable"
x1
x2 <- remove_labels(x1)
x2
x3 <- remove_labels(x1, user_na_to_na = TRUE)
x3
x4 <- remove_user_na(x1, user_na_to_na = TRUE)
x4
```
# <span id="page-10-0"></span>Description

Sort value labels according to values or to labels

#### Usage

```
sort_val_labels(x, according_to = c("values", "labels"), decreasing = FALSE)
## S3 method for class 'haven_labelled'
sort_val_labels(x, according_to = c("values", "labels"), decreasing = FALSE)
## S3 method for class 'data.frame'
sort_val_labels(x, according_to = c("values", "labels"), decreasing = FALSE)
```
# Arguments

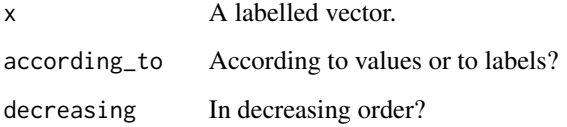

# Examples

```
v \le labelled(c(1, 2, 3), c(maybe = 2, yes = 1, no = 3))
v
sort_val_labels(v)
sort_val_labels(v, decreasing = TRUE)
sort_val_labels(v, 'l')
sort_val_labels(v, 'l', TRUE)
```
to\_character *Convert input to a character vector*

# Description

By default, to\_character() is a wrapper for [base::as.character\(\)](#page-0-0). For labelled vector, to\_character allows to specify if value, labels or labels prefixed with values should be used for conversion.

# Usage

```
to_character(x, ...)
## S3 method for class 'haven_labelled'
to_character(
 x,
 levels = c("labels", "values", "prefixed"),
 nolabel_to_na = FALSE,
 user_na_to_na = FALSE,
  ...
)
```
#### Arguments

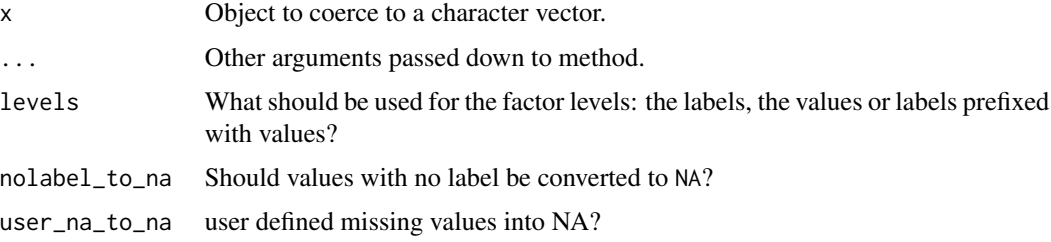

# Details

If some values doesn't have a label, automatic labels will be created, except if nolabel\_to\_na is TRUE.

#### Examples

```
v \le labelled(c(1,2,2,2,3,9,1,3,2,NA), c(yes = 1, no = 3, "don't know" = 9))
to_character(v)
to_character(v, nolabel_to_na = TRUE)
to_character(v, "v")
to_character(v, "p")
```
<span id="page-11-1"></span>to\_factor *Convert input to a factor.*

# <span id="page-11-2"></span>Description

The base function [base::as.factor\(\)](#page-0-0) is not a generic, but this variant is. By default,  $to_f$  factor() is a wrapper for [base::as.factor\(\)](#page-0-0). Please note that to\_factor() differs slightly from [haven::as\\_factor\(\)](#page-0-0) method provided by haven package.

 $unlabeled(x)$  is a shortcut for  $to_factor(x,strict = TRUE,unclass = TRUE, labelled\_only$  $=$  TRUE).

<span id="page-11-0"></span>

#### to\_factor 13

# Usage

```
to_factor(x, \ldots)## S3 method for class 'haven_labelled'
to_factor(
 x,
 levels = c("labels", "values", "prefixed"),
 ordered = FALSE,
 nolabel_to_na = FALSE,
  sort_levels = c("auto", "none", "labels", "values"),
  decreasing = FALSE,
 drop_unused_labels = FALSE,
 user_na_to_na = FALSE,
 strict = FALSE,unclass = FALSE,...
\mathcal{L}## S3 method for class 'data.frame'
to_factor(
 x,
 levels = c("labels", "values", "prefixed"),
  ordered = FALSE,
  nolabel_to_na = FALSE,
  sort_levels = c("auto", "none", "labels", "values"),
  decreasing = FALSE,
  labelled_only = TRUE,
  drop_unused_labels = FALSE,
  strict = FALSE,
  unclass = FALSE,...
\mathcal{L}
```
unlabelled(x, ...)

# Arguments

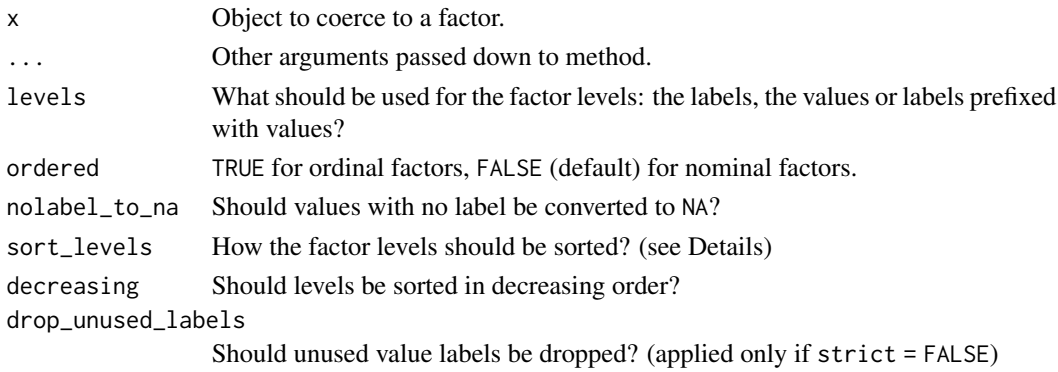

<span id="page-13-0"></span>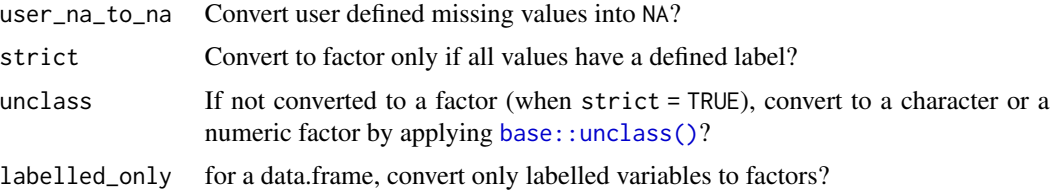

# Details

If some values doesn't have a label, automatic labels will be created, except if nolabel\_to\_na is TRUE.

If sort\_levels == 'values', the levels will be sorted according to the values of x. If sort\_levels == 'labels', the levels will be sorted according to labels' names. If sort\_levels == 'none', the levels will be in the order the value labels are defined in x. If some labels are automatically created, they will be added at the end. If sort\_levels == 'auto', sort\_levels == 'none' will be used, except if some values doesn't have a defined label. In such case, sort\_levels == 'values' will be applied.

When applied to a data.frame, only labelled vectors are converted by default to a factor. Use labelled\_only = FALSE to convert all variables to factors.

unlabelled() is a shortcut for quickly removing value labels of a vector or of a data.frame. If all observed values have a value label, then the vector will be converted into a factor. Otherwise, the vector will be unclassed. If you want to remove value labels in all cases, use [remove\\_val\\_labels\(\)](#page-9-1).

```
v \le - \text{labelled}(c(1,2,2,2,3,9,1,3,2,NA)), c(yes = 1, no = 3, "don't know" = 9)to_factor(v)
to_factor(v, nolabel_to_na = TRUE)
to_factor(v, 'p')
to_factor(v, sort\_levels = 'v')to_factor(v, sort_levels = 'n')
to_factor(v, sort_levels = 'l')
x \leq 1abelled(c('H', 'M', 'H', 'L'), c(low = 'L', medium = 'M', high = 'H'))
to_factor(x, ordered = TRUE)# Strict conversion
v \le labelled(c(1, 1, 2, 3), labels = c(No = 1, Yes = 2))
to_factor(v)
to_factor(v, strict = TRUE) # Not converted because 3 does not have a label
to_factor(v, strict = TRUE, unclass = TRUE)
df <- data.frame(
 a = 1abelled(c(1, 1, 2, 3), labels = c(No = 1, Yes = 2)),
 b = \text{labelled}(c(1, 1, 2, 3), \text{labels} = c(No = 1, Yes = 2, DK = 3)),c = labelled(c("a", "a", "b", "c"), labels = c(No = "a", Maybe = "b", Yes = "c")),
 d = 1:4,
 e = factor(c("item1", "item2", "item1", "item2")),
 f = c("itemA", "itemA", "itemB", "itemB")
)
```
<span id="page-14-0"></span>to\_labelled 15

```
if (require(dplyr)) {
  glimpse(df)
  glimpse(unlabelled(df))
}
```
#### <span id="page-14-1"></span>to\_labelled *Convert to labelled data*

# Description

Convert a factor or data imported with foreign or memisc to labelled data.

# Usage

```
to_labelled(x, ...)
## S3 method for class 'data.frame'
to_labelled(x, ...)
## S3 method for class 'list'
to_labelled(x, ...)
## S3 method for class 'data.set'
to_labelled(x, ...)
## S3 method for class 'importer'
to_labelled(x, ...)
foreign_to_labelled(x)
memisc_to_labelled(x)
## S3 method for class 'factor'
to labeled(x, labels = NULL, ...)
```
# Arguments

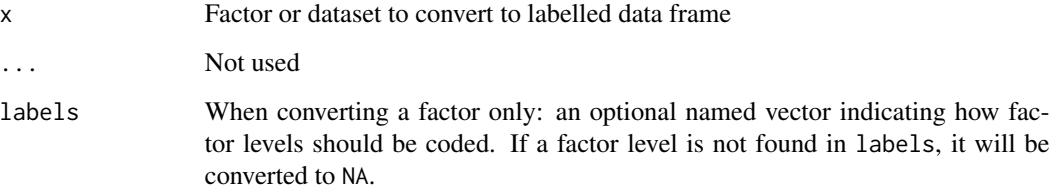

# Details

to\_labelled() is a general wrapper calling the appropriate sub-functions.

memisc\_to\_labelled() converts a [memisc::data.set\(\)](#page-0-0) object created with **memisc** package to a labelled data frame.

foreign\_to\_labelled() converts data imported with [foreign::read.spss\(\)](#page-0-0) or [foreign::read.dta\(\)](#page-0-0) from foreign package to a labelled data frame, i.e. using [haven::labelled\(\)](#page-0-0). Factors will not be converted. Therefore, you should use use.value.labels = FALSE when importing with [foreign::read.spss\(\)](#page-0-0) or convert.factors = FALSE when importing with [foreign::read.dta\(\)](#page-0-0).

To convert correctly defined missing values imported with [foreign::read.spss\(\)](#page-0-0), you should have used to.data.frame = FALSE and use.missings = FALSE. If you used the option to.data.frame = TRUE, meta data describing missing values will not be attached to the import. If you used use.missings = TRUE, missing values would have been converted to NA.

So far, missing values defined in Stata are always imported as NA by [foreign::read.dta\(\)](#page-0-0) and could not be retrieved by foreign\_to\_labelled().

# Value

A tbl data frame or a labelled vector.

#### See Also

```
haven::labelled(), foreign::read.spss(), foreign::read.dta(), memisc::data.set(), memisc::importer,
to_factor().
```

```
## Not run:
 # from foreign
 library(foreign)
 sav <- system.file("files", "electric.sav", package = "foreign")
 df <- to_labelled(read.spss(
   sav,
    to.data.frame = FALSE,
   use.value.labels = FALSE,
   use.missings = FALSE
))
 # from memisc
library(memisc)
nes1948.por <- UnZip('anes/NES1948.ZIP', 'NES1948.POR', package='memisc')
nes1948 <- spss.portable.file(nes1948.por)
df <- to_labelled(nes1948)
ds <- as.data.set(nes19480)
df <- to_labelled(ds)
## End(Not run)
# Converting factors to labelled vectors
f <- factor(c("yes", "yes", "no", "no", "don't know", "no", "yes", "don't know"))
```
<span id="page-15-0"></span>

# <span id="page-16-0"></span>update\_labelled 17

```
to_labelled(f)
to_labelled(f, c("yes" = 1, "no" = 2, "don't know" = 9))
to_labelled(f, c("yes" = 1, "no" = 2))to_labelled(f, c("yes" = "Y", "no" = "N", "don't know" = "DK"))
s1 <- labelled(c('M', 'M', 'F'), c(Male = 'M', Female = 'F'))
labels <- val_labels(s1)
f1 \leftarrow to_factor(s1)f1
to_labelled(f1)
identical(s1, to_labelled(f1))
to_labelled(f1, labels)
identical(s1, to_labelled(f1, labels))
```
update\_labelled *Update labelled data to last version*

#### Description

Labelled data imported with haven version 1.1.2 or before or created with [haven::labelled\(\)](#page-0-0) version 1.1.0 or before was using "labelled" and "labelled\_spss" classes.

## Usage

```
update_labelled(x)
## S3 method for class 'labelled'
update_labelled(x)
## S3 method for class 'haven_labelled_spss'
update_labelled(x)
## S3 method for class 'haven_labelled'
update_labelled(x)
## S3 method for class 'data.frame'
update_labelled(x)
```
#### Arguments

x An object (vector or data.frame) to convert.

#### Details

Since version 2.0.0 of these two packages, "haven\_labelled" and "haven\_labelled\_spss" are used instead.

Since haven 2.3.0, "haven\_labelled" class has been evolving using now vctrs package.

update\_labelled() convert labelled vectors from the old to the new classes and to reconstruct all labelled vectors with the last version of the package.

#### See Also

[haven::labelled\(\)](#page-0-0), [haven::labelled\\_spss\(\)](#page-0-0)

val\_labels *Get / Set value labels*

#### Description

Get / Set value labels

# Usage

```
val_labels(x, prefixed = FALSE)
## Default S3 method:
val_labels(x, prefixed = FALSE)
## S3 method for class 'haven_labelled'
val_labels(x, prefixed = FALSE)
## S3 method for class 'data.frame'
val_labels(x, prefixed = FALSE)
val_labels(x) <- value
## S3 replacement method for class 'numeric'
val_labels(x) <- value
## S3 replacement method for class 'character'
val_labels(x) <- value
## S3 replacement method for class 'haven_labelled'
val_labels(x) <- value
## S3 replacement method for class 'haven_labelled_spss'
val_labels(x) <- value
## S3 replacement method for class 'data.frame'
val_labels(x) <- value
val_label(x, v, prefixed = FALSE)
## S3 method for class 'haven_labelled'
```
<span id="page-17-0"></span>

#### <span id="page-18-0"></span>val\_labels 19

```
val_label(x, v, prefixed = FALSE)
## S3 method for class 'data.frame'
val_label(x, v, prefixed = FALSE)
val_label(x, v) <- value
## S3 replacement method for class 'haven_labelled'
val_label(x, v) <- value
## S3 replacement method for class 'numeric'
val_label(x, v) <- value
## S3 replacement method for class 'character'
val_label(x, v) <- value
## S3 replacement method for class 'data.frame'
val_label(x, v) <- value
set_value_labels(.data, ..., .labels = NA)
add_value_labels(.data, ...)
remove_value_labels(.data, ...)
```
#### Arguments

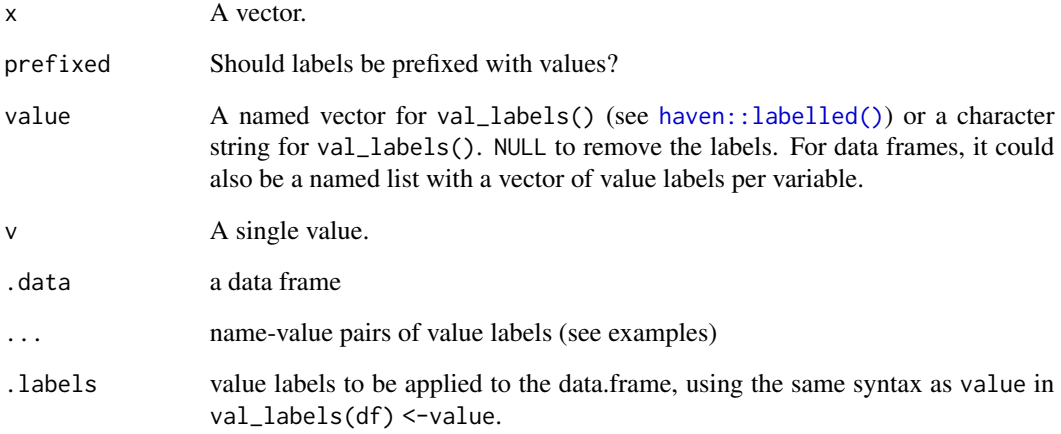

# Value

val\_labels() will return a named vector. val\_label() will return a single character string.

set\_value\_labels(), add\_value\_labels() and remove\_value\_labels() will return an updated copy of .data.

Note

set\_value\_labels(), add\_value\_labels() and remove\_value\_labels() could be used with dplyr syntax. While set\_value\_labels() will replace the list of value labels, add\_value\_labels() and remove\_value\_labels() will update that list (see examples).

# Examples

```
v \leq 1abelled(c(1,2,2,2,3,9,1,3,2,NA), c(yes = 1, no = 3, "don't know" = 9))
val_labels(v)
val_labels(v, prefixed = TRUE)
val_label(v, 2)
val_label(v, 2) <- 'maybe'
val_label(v, 9) <- NULL
val_labels(v) <- NULL
if (require(dplyr)) {
  # setting value labels
  df <- data_frame(s1 = c("M", "M", "F"), s2 = c(1, 1, 2)) %>%
    set_value_labels(s1 = c(Male = "M", Female = "F"), s2 = c(Yes = 1, No = 2))
  val_labels(df)
  # updating value labels
  df \leftarrow df %>% add_value_labels(s2 = c(Unknown = 9))
  df$s2
  # removing a value labels
  df \le df %>% remove_value_labels(s2 = 9)
  df$s2
  # removing all value labels
  df <- df %>% set_value_labels(s2 = NULL)
  df$s2
}
```
val\_labels\_to\_na *Recode value labels to NA*

#### Description

For labelled variables, values with a label will be recoded to NA.

#### Usage

val\_labels\_to\_na(x)

#### Arguments

x Object to recode.

<span id="page-19-0"></span>

#### <span id="page-20-0"></span>var\_label 21

# See Also

[haven::zap\\_labels\(\)](#page-0-0)

# Examples

 $v \le$  labelled(c(1, 2, 9, 1, 9), c(dk = 9)) val\_labels\_to\_na(v)

var\_label *Get / Set a variable label*

# Description

Get / Set a variable label

#### Usage

var\_label(x, unlist = FALSE)

var\_label(x) <- value

set\_variable\_labels(.data, ..., .labels = NA)

# Arguments

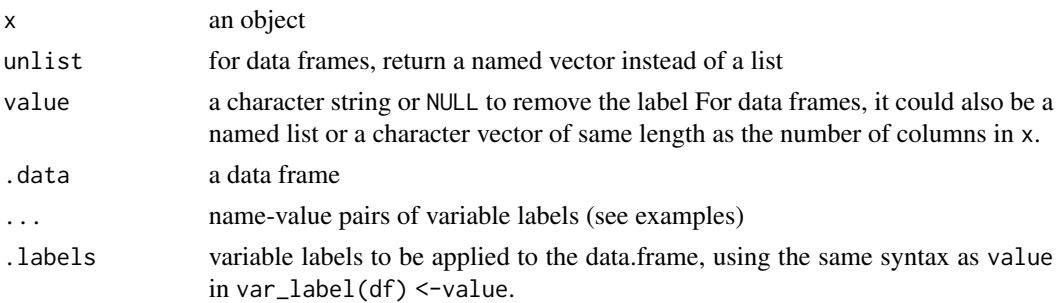

# Details

For data frames, if value is a named list, only elements whose name will match a column of the data frame will be taken into account. If value is a character vector, labels should in the same order as the columns of the data.frame.

# Value

set\_variable\_labels() will return an updated copy of .data.

# Note

set\_variable\_labels() could be used with dplyr syntax.

```
var_label(iris$Sepal.Length)
var_label(iris$Sepal.Length) <- 'Length of the sepal'
## Not run:
View(iris)
## End(Not run)
# To remove a variable label
var_label(iris$Sepal.Length) <- NULL
# To change several variable labels at once
var_label(iris) <- c(
  "sepal length", "sepal width", "petal length",
  "petal width", "species"
\lambdavar_label(iris)
var_label(iris) <- list(
 Petal.Width = "width of the petal",
 Petal.Length = "length of the petal"
\lambdavar_label(iris)
var_label(iris, unlist = TRUE)
if (require(dplyr)) {
  # adding some variable labels
  df <- data_frame(s1 = c("M", "M", "F"), s2 = c(1, 1, 2)) %>%
    set_variable_labels(s1 = "Sex", s2 = "Yes or No?")
  var_label(df)
  # removing a variable label
  df <- df %>% set_variable_labels(s2 = NULL)
  var_label(df$s2)
  # defining variable labels derived from variable names
  if (require(snakecase)) {
   iris <- iris %>%
      set_variable_labels(.labels = to_sentence_case(names(iris)))
   var_label(iris)
  }
}
```
# <span id="page-22-0"></span>Index

add\_value\_labels *(*val\_labels*)*, [18](#page-17-0)

base::as.character(), *[11](#page-10-0)* base::as.factor(), *[12](#page-11-0)* base::grep(), *[4](#page-3-0)* base::is.na(), *[6](#page-5-0)* base::subset(), *[2](#page-1-0)* base::unclass(), *[14](#page-13-0)*

copy\_labels, [2](#page-1-0) copy\_labels\_from *(*copy\_labels*)*, [2](#page-1-0)

dplyr::recode(), *[7,](#page-6-0) [8](#page-7-0)* drop\_unused\_value\_labels, [3](#page-2-0)

foreign::read.dta(), *[16](#page-15-0)* foreign::read.spss(), *[16](#page-15-0)* foreign\_to\_labelled *(*to\_labelled*)*, [15](#page-14-0)

haven::as\_factor(), *[12](#page-11-0)* haven::labelled(), *[16–](#page-15-0)[19](#page-18-0)* haven::labelled\_spss(), *[6](#page-5-0)*, *[18](#page-17-0)* haven::zap\_labels(), *[21](#page-20-0)*

look\_for, [4](#page-3-0) lookfor *(*look\_for*)*, [4](#page-3-0)

memisc::data.set(), *[16](#page-15-0)* memisc::importer, *[16](#page-15-0)* memisc\_to\_labelled *(*to\_labelled*)*, [15](#page-14-0)

na\_range *(*na\_values*)*, [5](#page-4-0) na\_range<- *(*na\_values*)*, [5](#page-4-0) na\_values, [5](#page-4-0) na\_values<- *(*na\_values*)*, [5](#page-4-0) nolabel\_to\_na, [7](#page-6-0)

```
recode.haven_labelled, 7
remove_attributes, 9
remove_labels, 10
remove_user_na (remove_labels), 10
```
remove\_val\_labels *(*remove\_labels*)*, [10](#page-9-0) remove\_val\_labels(), *[14](#page-13-0)* remove\_value\_labels *(*val\_labels*)*, [18](#page-17-0) remove\_var\_label *(*remove\_labels*)*, [10](#page-9-0) set\_na\_range *(*na\_values*)*, [5](#page-4-0) set\_na\_values *(*na\_values*)*, [5](#page-4-0) set\_value\_labels *(*val\_labels*)*, [18](#page-17-0) set\_variable\_labels *(*var\_label*)*, [21](#page-20-0) sort\_val\_labels, [11](#page-10-0) to\_character, [11](#page-10-0) to\_factor, [12](#page-11-0) to\_factor(), *[10](#page-9-0)*, *[16](#page-15-0)* to\_labelled, [15](#page-14-0) to\_labelled(), *[4](#page-3-0)* unlabelled *(*to\_factor*)*, [12](#page-11-0) unlabelled(), *[10](#page-9-0)*

update\_labelled, [17](#page-16-0) user\_na\_to\_na *(*na\_values*)*, [5](#page-4-0) user\_na\_to\_na(), *[6](#page-5-0)*

val\_label *(*val\_labels*)*, [18](#page-17-0) val\_label<- *(*val\_labels*)*, [18](#page-17-0) val\_labels, [18](#page-17-0) val\_labels<- *(*val\_labels*)*, [18](#page-17-0) val\_labels\_to\_na, [20](#page-19-0) var\_label, [21](#page-20-0) var\_label<- *(*var\_label*)*, [21](#page-20-0)